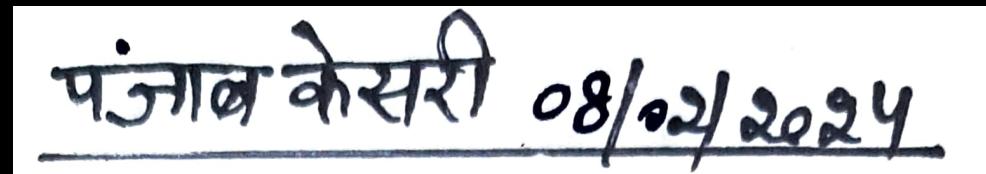

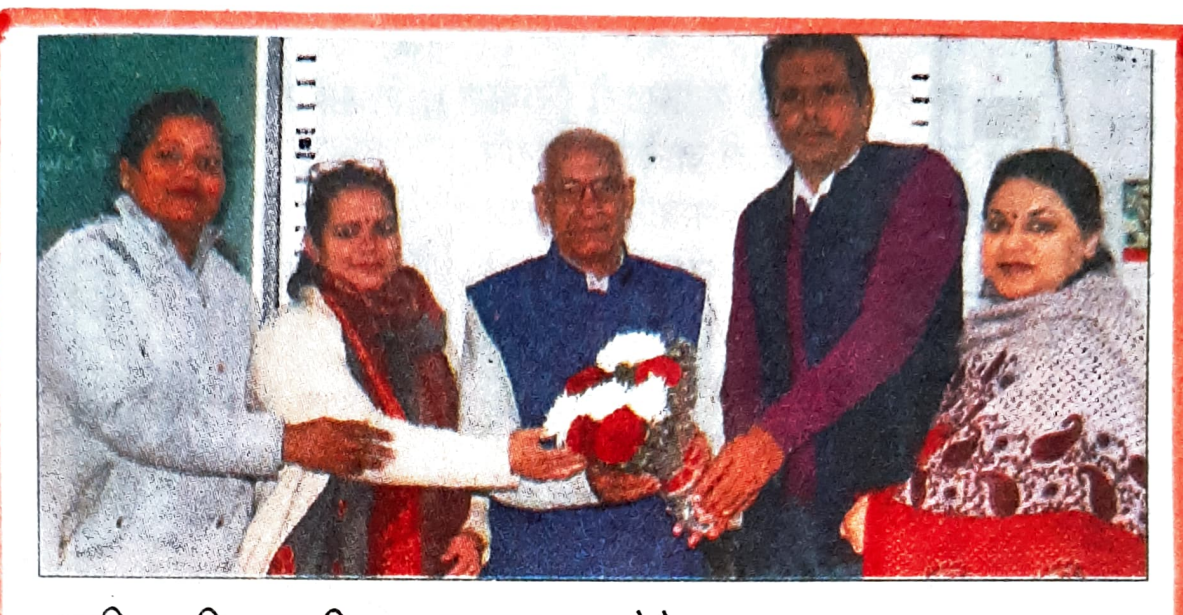

करियर विकल्प विषय पर व्याख्यान देने आए मुख्य वक्ता का स्वागत . करते आयोजक। (देवदत्तं)

## जी.एम.एन. कालेज में स्नातक के बाद करियर विकल्प विषय पर विशेष व्याख्यान

अम्बाला, 7 फरवरी (बलराम): छावनी स्थित गांधी मैमोरियल नैशनल कालेज द्वारा प्राचार्य डा. रोहित दत्त के मार्गदर्शन में करियर काऊंसलिंग एंड गाइडैंस सैल के द्वारा स्नातक के बाद करियर विकल्प विषय पर एक विशेष व्याख्यान का आयोजन किया गया।

कार्यक्रम में मुख्य वक्ता के तौर पर हरियाणा विकास एवं पंचायत विभाग के अधिकारी डा. रामचंद्र पुनिया थे।कार्यक्रम के संयोजक डा. के.के. पुनिया एवं डा. अनुराधा ने कालेज प्रांगण में पहुंचने पर मुख्य वक्ता का स्वागत किया।

मुख्य वक्ता डा. रामचंद्र पुनिया

ने बेहद ही सरल भाषा में विद्यार्थियों को करियर के विभिन्न विकल्पों से अवगत करवाया।

साथ ही उन्होंने विद्यार्थियों को इंटरव्यू के दौरान किस तरह आत्मविश्वास **के साथ** मुश्किल **प्रश्नों** का सामना करें, इस विषय पर भी विस्तार से चर्चा को।

कालेज प्राचार्य डा रोहित दत्त ने कहा कि यह कार्यक्रम विद्यार्थियों को उनके करियर के लिए सही चयन करने में मदद करने में सहायक सिद्ध होगा। कार्यक्रम में प्रो. उपिन्द्र कौर, डा. नेहा अग्रवाल, प्रो. उदिता और प्रो. जस्मिता के साथ-साथ स्नातक के विद्यार्थी मौजूद रहे।